**ΠΑΛΑΙΟ**

## ΑΡΧΗ 1ΗΣ ΣΕΛΙΔΑΣ ΠΑΛΑΙΟ ΣΥΣΤΗΜΑ – ΗΜΕΡΗΣΙΩΝ

#### **ΠΑΝΕΛΛΑΔΙΚΕΣ ΕΞΕΤΑΣΕΙΣ Γ΄ ΤΑΞΗΣ ΗΜΕΡΗΣΙΟΥ ΓΕΝΙΚΟΥ ΛΥΚΕΙΟΥ ΤΕΤΑΡΤΗ 24 ΙΟΥΝΙΟΥ 2020 ΕΞΕΤΑΖΟΜΕΝΟ ΜΑΘΗΜΑ: ΑΝΑΠΤΥΞΗ ΕΦΑΡΜΟΓΩΝ ΣΕ ΠΡΟΓΡΑΜΜΑΤΙΣΤΙΚΟ ΠΕΡΙΒΑΛΛΟΝ ΠΡΟΣΑΝΑΤΟΛΙΣΜΟΥ ΣΥΝΟΛΟ ΣΕΛΙΔΩΝ: ΠΕΝΤΕ (5)**

#### **ΘΕΜΑ Α**

- **Α1.** Να γράψετε στο τετράδιό σας τον αριθμό καθεμιάς από τις παρακάτω προτάσεις **1** έως **5** και δίπλα τη λέξη **ΣΩΣΤΟ**, αν η πρόταση είναι σωστή, ή τη λέξη **ΛΑΘΟΣ**, αν η πρόταση είναι λανθασμένη.
	- **1.** Ο βρόχος ΓΙΑ i AΠΟ 0 ΜΕΧΡΙ 0 δεν εκτελείται καμία φορά.
	- **2.** Τα αρχεία είναι δομές δεδομένων δευτερεύουσας μνήμης.
	- **3.** Η ΓΛΩΣΣΑ επιτρέπει την αντιστοίχιση σταθερών τιμών με ονόματα.
	- **4.** Τα στοιχεία ενός πίνακα δεν αποθηκεύονται σε συνεχόμενες θέσεις μνήμης.
	- **5.** Με την εντολή ΟΣΟ μπορούν να εκφραστούν όλες οι επαναλήψεις .

**Μονάδες 10**

- **Α2.** α) Να αναφέρετε τις τυπικές επεξεργασίες των πινάκων (μονάδες 5).
	- β) Να αναφέρετε τα χαρακτηριστικά των δυναμικών δομών δεδομένων (μονάδες 3).

#### **Μονάδες 8**

**Α3.** Ποια από τα παρακάτω ονόματα (1 – 8) δεν είναι αποδεκτά στη ΓΛΩΣΣΑ ως ονόματα μεταβλητών (μονάδες 3); Να εξηγήσετε γιατί δεν είναι αποδεκτά (μονάδες 3).

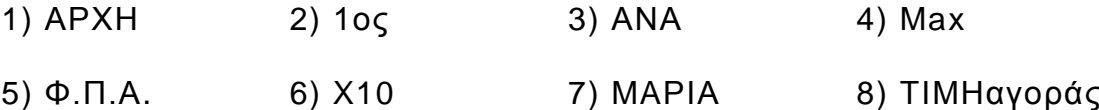

#### **Μονάδες 6**

**Α4.** Να μετατρέψετε την παρακάτω δομή πολλαπλής επιλογής ΑΝ…ΤΟΤΕ…ΑΛΛΙΩΣ\_ΑΝ σε μη εμφωλευμένες δομές απλής επιλογής ΑΝ…ΤΟΤΕ, έτσι ώστε να εμφανίζει το ίδιο αποτέλεσμα.

> **ΑΝ x<=1 ΤΟΤΕ α1 AΛΛΙΩΣ\_ΑΝ x<=10 ΤΟΤΕ α2 AΛΛΙΩΣ\_ΑΝ x<=100 ΤΟΤΕ α3 ΑΛΛΙΩΣ α4 ΤΕΛΟΣ\_ΑΝ ΓΡΑΨΕ α**

**ΠΑΛΑΙΟ**

# ΑΡΧΗ 2ΗΣ ΣΕΛΙΔΑΣ ΠΑΛΑΙΟ ΣΥΣΤΗΜΑ – ΗΜΕΡΗΣΙΩΝ

- **Α5.** Δίνεται το παρακάτω τμήμα προγράμματος:
	- **iA**

**OΣΟ i<=M EΠΑΝΑΛΑΒΕ ΓΡΑΨΕ i**

 $i \leftarrow i + 2$ 

### **ΤΕΛΟΣ\_ΕΠΑΝΑΛΗΨΗΣ**

- α) Πόσες φορές θα εκτελεστεί η εντολή εξόδου, όταν η μεταβλητή M πάρει ως τιμή καθεμία από τις παρακάτω εκφράσεις (μονάδες 6); i) A+5 ii) A-4 iii) A+1
- β) Να γράψετε μία αντίστοιχη έκφραση που πρέπει να δοθεί ως τιμή στη μεταβλητή Μ, ώστε η εντολή εξόδου να εκτελεστεί ακριβώς πέντε (5) φορές (μονάδες 2).

**Μονάδες 8**

### **ΘΕΜΑ Β**

**Β1.** Δίνεται το παρακάτω τμήμα προγράμματος:

#### **ΔΙΑΒΑΣΕ Χ**

# **ΓΙΑ Κ ΑΠΟ -3 ΜΕΧΡΙ Χ ΜΕ\_ΒΗΜΑ -1 ΓΡΑΨΕ Κ**

## **ΤΕΛΟΣ\_ΕΠΑΝΑΛΗΨΗΣ**

α) Να το μετατρέψετε σε ισοδύναμο διάγραμμα ροής (μονάδες 5).

β) Να το μετατρέψετε σε ισοδύναμο τμήμα προγράμματος με χρήση της εντολής ΑΡΧΗ\_ΕΠΑΝΑΛΗΨΗΣ…ΜΕΧΡΙΣ\_ΟΤΟΥ (μονάδες 5).

### **Μονάδες 10**

**Β2.** Ένας θετικός ακέραιος αριθμός μεγαλύτερος από το ένα (1) είναι πρώτος αν διαιρείται ακριβώς, μόνο με τον εαυτό του και τη μονάδα. Το παρακάτω τμήμα προγράμματος διαβάζει έναν θετικό ακέραιο αριθμό, ελέγχει αν είναι πρώτος ή όχι και εμφανίζει αντίστοιχο μήνυμα. Για τον σκοπό αυτό διαβάζει έναν θετικό ακέραιο n (n>1), τον διαιρεί διαδοχικά με τους αριθμούς 2, 3, 4, …, n-1 ελέγχοντας μετά από κάθε διαίρεση αν ο αριθμός n διαιρείται ακριβώς.

Στην περίπτωση που διαιρείται ακριβώς, σταματάει η επαναληπτική διαδικασία και εμφανίζεται το μήνυμα 'Δεν είναι πρώτος αριθμός'. Αν η επαναληπτική διαδικασία των διαιρέσεων τερματιστεί χωρίς ο αριθμός n να έχει διαιρεθεί ακριβώς από κανέναν αριθμό εμφανίζεται το μήνυμα 'Είναι πρώτος αριθμός'. Να γράψετε στο τετράδιό σας τους αριθμούς των κενών και δίπλα ό,τι χρειάζεται να συμπληρωθεί, ώστε το τμήμα προγράμματος να λειτουργεί σωστά.

```
ΔΙΑΒΑΣΕ n
ΠΡΩΤΟΣ …(1)…
i← …(2)…
AΡΧΗ_ΕΠΑΝΑΛΗΨΗΣ
   ΑΝ …(3)… =0 ΤΟΤΕ
     ΠΡΩΤΟΣ …(4)…
   TEΛΟΣ_ΑΝ
   i \leftarrow i + 1MEXΡΙΣ_ΟΤΟΥ i>n-1 Ή…(5)…
```
# ΤΕΛΟΣ 2ΗΣ ΑΠΟ 5 ΣΕΛΙΔΕΣ

**ΠΑΛΑΙΟ**

## ΑΡΧΗ 3ΗΣ ΣΕΛΙΔΑΣ ΠΑΛΑΙΟ ΣΥΣΤΗΜΑ – ΗΜΕΡΗΣΙΩΝ

### **AN ΠΡΩΤΟΣ=ΑΛΗΘΗΣ ΤΟΤΕ ΓΡΑΨΕ 'Είναι πρώτος αριθμός' ΑΛΛΙΩΣ ΓΡΑΨΕ 'Δεν είναι πρώτος αριθμός' ΤΕΛΟΣ\_ΑΝ**

**Μονάδες 10**

#### **ΘΕΜΑ Γ**

Ένα πλοίο μεταφέρει δέματα από λιμάνια της Ελλάδας στην Ιταλία. Σε κάθε λιμάνι που καταπλέει για φόρτωση δηλώνει το βάρος που έχει ήδη φορτωμένο , καθώς και το μέγιστο βάρος που μπορεί να μεταφέρει (όριο βάρους). Η διαδικασία φόρτωσης ελέγχεται από αρμόδιο υπάλληλο.

Να αναπτύξετε πρόγραμμα σε ΓΛΩΣΣΑ το οποίο να υποστηρίζει τη διαδικασία φόρτωσης **σε ένα λιμάνι**. Το πρόγραμμα:

**Γ1.** Να περιλαμβάνει κατάλληλο τμήμα δηλώσεων.

### **Μονάδες 2**

- **Γ2.** Να διαβάζει:
	- $\bullet$ το όριο βάρους του πλοίου (μονάδα 1),
	- το βάρος δεμάτων που έχει ήδη φορτωμένα, ελέγχοντας ότι η τιμή αυτή είναι μικρότερη από το όριο βάρους, διαφορετικά να το ξαναζητά (μονάδες 2).

**Μονάδες 3**

- **Γ3.** Για τη διαδικασία φόρτωσης:
	- α) να εμφανίζει το βάρος που μπορεί ακόμα να φορτωθεί στο πλοίο,
		- να εμφανίζει το μήνυμα: «ΝΑ ΦΟΡΤΩΘΕΙ ΔΕΜΑ; (ΝΑΙ/ΟΧΙ)»,
		- να διαβάζει την απάντηση του αρμόδιου υπαλλήλου (χωρίς έλεγχο εγκυρότητας).

(μονάδες 3)

- β) Αν η απάντηση είναι «ΝΑΙ»
	- να διαβάζει το βάρος του δέματος, να ελέγχει ότι δεν παραβιάζεται το όριο βάρους και να επιτρέπει τη φόρτωσή του, διαφορετικά να εμφανίζει το μήνυμα «ΤΟ ΔΕΜΑ ΔΕΝ ΧΩΡΑΕΙ»,

(μονάδες 2)

- εφόσον επιτραπεί η φόρτωσή του, να υπολογίζει και να εμφανίζει το κόστος μεταφοράς του κλιμακωτά, με βάση το βάρος του, ως εξής:
	- τα πρώτα 500 κιλά χρεώνονται 0,5 € / κιλό,
	- τα επόμενα 1000 κιλά χρεώνονται 0,3 € / κιλό,
	- τα υπόλοιπα χρεώνονται 0,1 € / κιλό.

(μονάδες 4)

Η παραπάνω διαδικασία φόρτωσης επαναλαμβάνεται μέχρι να δοθεί ως απάντηση από τον αρμόδιο υπάλληλο η λέξη «ΟΧΙ».

> (μονάδες 2) **Μονάδες 11**

# ΤΕΛΟΣ 3ΗΣ ΑΠΟ 5 ΣΕΛΙΔΕΣ

**ΠΑΛΑΙΟ**

# ΑΡΧΗ 4ΗΣ ΣΕΛΙΔΑΣ ΠΑΛΑΙΟ ΣΥΣΤΗΜΑ – ΗΜΕΡΗΣΙΩΝ

- **Γ4.** Μετά το τέλος φόρτωσης να εμφανίζει:
	- πόσα από τα δέματα που ελέγχθηκαν δεν φορτώθηκαν λόγω υπέρβασης του ορίου βάρους (μονάδα 1),
	- το συνολικό ποσό που εισπράχθηκε (μονάδα 1),
	- το πλήθος των δεμάτων που φορτώθηκαν και είχαν βάρος που  $\bullet$ ξεπερνούσε τα 1000 κιλά (μονάδες 2).

**Μονάδες 4**

#### **ΘΕΜΑ Δ**

Οι Κινητές Ομάδες Υγείας (ΚΟΜΥ) λαμβάνουν δείγματα βιολογικού υλικού προσώπων για έλεγχο μόλυνσης από τον κορωνοϊό Covid-19. Σε μια περιφέρεια δραστηριοποιούνται 20 ΚΟΜΥ. Κάθε ΚΟΜΥ στη διάρκεια μιας μέρας μπορεί να λάβει μέχρι και 100 δείγματα από μια περιοχή της περιφέρειας. Τα δείγματα αυτά ελέγχονται και κάθε αποτέλεσμα χαρακτηρίζεται ως θετικό (Θ) ή αρνητικό (Α) και καταγράφεται σε πληροφοριακό σύστημα.

Να αναπτύξετε πρόγραμμα σε ΓΛΩΣΣΑ το οποίο:

**Δ1.** Να περιλαμβάνει κατάλληλο τμήμα δηλώσεων.

#### **Μονάδες 2**

- **Δ2. α)** Να διαβάζει τα ονόματα των περιοχών που δραστηριοποιούνται οι ΚΟΜΥ και να τα καταχωρίζει σε πίνακα με όνομα Π[20] (μονάδα 1).
	- **β)** Για κάθε ΚΟΜΥ να διαβάζει διαδοχικά τα αποτελέσματα των ελέγχων που έχει πραγματοποιήσει και κάθε αποτέλεσμα να το καταχωρίζει ως ένα γράμμα Α ή Θ στην αντίστοιχη θέση του πίνακα ΑΠ[20,100]. Σε περίπτωση που λήφθηκαν λιγότερα από 100 δείγματα, μετά την καταχώριση του αποτελέσματος του τελευταίου δείγματος διαβάζεται αντί αποτελέσματος η λέξη «ΤΕΛΟΣ», η οποία δεν καταχωρίζεται στον πίνακα. Σε αυτή την περίπτωση τερματίζεται η εισαγωγή τιμών για τη συγκεκριμένη ΚΟΜΥ και το πρόγραμμα καταχωρίζει σε όλες τις υπόλοιπες θέσεις της αντίστοιχης γραμμής το γράμμα Χ (μονάδες 5).

## **Μονάδες 6**

**Δ3.** Να εμφανίζει το όνομα ή τα ονόματα των περιοχών που βρέθηκαν τα περισσότερα θετικά δείγματα.

### **Μονάδες 6**

**Δ4.** Να εμφανίζει τα ονόματα των περιοχών, ταξινομημένα σε φθίνουσα σειρά ως προς το πλήθος των θετικών δειγμάτων που εντοπίστηκαν. Σε περίπτωση που δύο ή περισσότερες περιοχές έχουν το ίδιο πλήθος θετικών δειγμάτων, τα ονόματά τους να εμφανίζονται με αλφαβητική σειρά. Για την ταξινόμηση να καλείται το υποπρόγραμμα ΤΑΞΙΝΟΜΗΣΗ του ερωτήματος **Δ5**.

### **Μονάδες 3**

**Δ5.** Να αναπτύξετε υποπρόγραμμα με όνομα ΤΑΞΙΝΟΜΗΣΗ, που υλοποιεί τη λειτουργία της ταξινόμησης που περιγράφεται στο ερώτημα **Δ4**.

### **Μονάδες 3**

#### Σημειώσεις

- Για την απάντηση των ερωτημάτων **Δ3**, **Δ4** και **Δ5** να θεωρήσετε ότι ο πίνακας ΑΠ έχει συμπληρωθεί σωστά.
- Δεν απαιτούνται έλεγχοι εγκυρότητας τιμών.
- Να θεωρήσετε ότι τα ονόματα των περιοχών είναι διαφορετικά μεταξύ τους.

## ΤΕΛΟΣ 4ΗΣ ΑΠΟ 5 ΣΕΛΙΔΕΣ

**ΠΑΛΑΙΟ**

# ΑΡΧΗ 5ΗΣ ΣΕΛΙΔΑΣ ΠΑΛΑΙΟ ΣΥΣΤΗΜΑ – ΗΜΕΡΗΣΙΩΝ

## **ΟΔΗΓΙΕΣ (για τους εξεταζομένους)**

- 1. **Στο εξώφυλλο** του τετραδίου να γράψετε το εξεταζόμενο μάθημα. **Στο εσώφυλλο πάνω-πάνω** να συμπληρώσετε τα ατομικά στοιχεία μαθητή. **Στην αρχή των απαντήσεών σας** να γράψετε πάνω-πάνω την ημερομηνία και το εξεταζόμενο μάθημα. **Να μην αντιγράψετε** τα θέματα στο τετράδιο και **να μη γράψετε** πουθενά στις απαντήσεις σας το όνομά σας.
- 2. Να γράψετε το ονοματεπώνυμό σας στο πάνω μέρος των φωτοαντιγράφων αμέσως μόλις σας παραδοθούν. **Τυχόν σημειώσεις σας πάνω στα θέματα δεν θα βαθμολογηθούν σε καμία περίπτωση**. Κατά την αποχώρησή σας να παραδώσετε μαζί με το τετράδιο και τα φωτοαντίγραφα.
- 3. Να απαντήσετε **στο τετράδιό σας** σε όλα τα θέματα **μόνο** με μπλε ή **μόνο** με μαύρο στυλό με μελάνι που δεν σβήνει. Μολύβι επιτρέπεται, **μόνο** αν το ζητάει η εκφώνηση, και **μόνο** για πίνακες, διαγράμματα κλπ.
- 4. Κάθε απάντηση επιστημονικά τεκμηριωμένη είναι αποδεκτή.
- 5. Διάρκεια εξέτασης: τρεις (3) ώρες μετά τη διανομή των φωτοαντιγράφων.
- 6. Ώρα δυνατής αποχώρησης: 10.00 π.μ.

#### **ΣΑΣ ΕΥΧΟΜΑΣΤΕ KΑΛΗ ΕΠΙΤΥΧΙΑ ΤΕΛΟΣ ΜΗΝΥΜΑΤΟΣ**